OSTAŃ KOREKTORKA

# **PROGRAM KURSU**

### Wstęp

- Przewodnik po kursie
- Kalendarz

## Moduł pierwszy – Warsztat korektora

Lekcja 1 – Wprowadzenie do modułu

- Rodzaje błędów
- Proces wydawniczy
- Nanoszenie poprawek i komentarzy

### Lekcja 2 – Biblioteczka korektora

- Słowniki i literatura branżowa
- Źródła online

### Lekcja 3 – Programy do korekty

- Microsoft Word
- Adobe Reader
- Dokumenty Google
- Narzędzia online
- Korekta na wydruku

### Moduł drugi – Wybrane zagadnienia poprawności językowej

### Lekcja 1 – Wprowadzenie do modułu

#### Lekcja 2 – Zasady pisowni

- Odmiana nazwisk
- Pisownia łączna i rozdzielna
- Pisownia dużą i małą literą
- Skróty i skrótowce
- Liczebniki

#### Lekcja 3 – Składnia

- Zagadnienia wstępne
- Części zdania
- Zdanie pojedyncze
- Zdanie złożone
- Szyk wyrazów

### Lekcja 4 – Interpunkcja

- Składniowy charakter interpunkcji
- Funkcje znaków
- Omówienie wszystkich znaków
- Zbieg znaków
- Reguły na skróty

### Lekcja 5 – Zagadnienia leksykalne

- Frazeologizmy
- Zapożyczenia
- Feminatywy
- Łączliwość czasowników
- **Pleonazmy**

### Lekcja 6 – Zasady dobrego stylu

- Trzymaj styl
- Odmiany współczesnej polszczyzny

### Moduł trzeci – Zasady edytorskie i skład tekstu

### Lekcja 1 – Wprowadzenie do modułu

### Lekcja 2 – Najważniejsze zagadnienia

- Podstawowe pojęcia
- Parametry tekstu
- Znaki interpunkcyjne i symbole
- Zapis liczb
- Punktory i tabele
- Dzielenie wyrazów
- Cytaty i dialogi

#### Lekcja 3 – Zasady składu

- Błędy typograficzne
- Kompozycja edytorska tekstu

### Moduł czwarty – Jak stać się wielkim na niewielkim rynku

### Lekcja 1 – Wprowadzenie do modułu

### Lekcja 2 – Gdzie szukać klienta

- Własna nisza
- Klient
- Analiza konkurencji

#### Lekcja 3 – Jak stworzyć ofertę

- Zarobki
- Skalowanie biznesu

#### Lekcja 4 – Aspekty prawne i finansowe

- Formy działalności
- Rodzaje umów

### Lekcja 5 – Organizacja pracy

• Narzędzia biznesowe

Moduł piąty – Praktyka i egzamin

Moduł bonusowy – Gościnne webinary i szkolenia

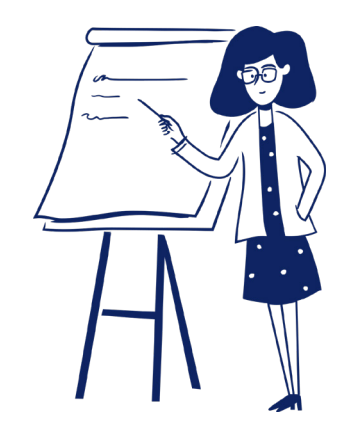